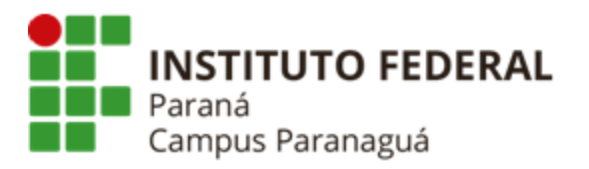

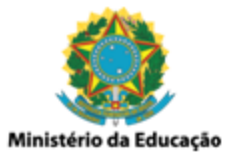

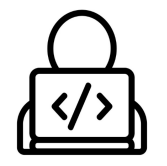

## **ENSINO MÉDIO INTEGRADO - INFORMÁTICA Disciplina de Linguagem de Programação**

Prática 11: Vetor String

*Gil Eduardo de Andrade*

## **EXERCÍCIOS RESOLVIDOS PELO PROFESSOR**

\_\_\_\_\_\_\_\_\_\_\_\_\_\_\_\_\_\_\_\_\_\_\_\_\_\_\_\_\_\_\_\_\_\_\_\_\_\_\_\_\_\_\_\_\_\_\_\_\_\_\_\_\_\_\_\_\_\_

**1. Codifique um programa em C que solicite ao usuário o nome de um país. Armazene o nome digitado num vetor e exiba o seu conteúdo. Veja o exemplo a seguir:**

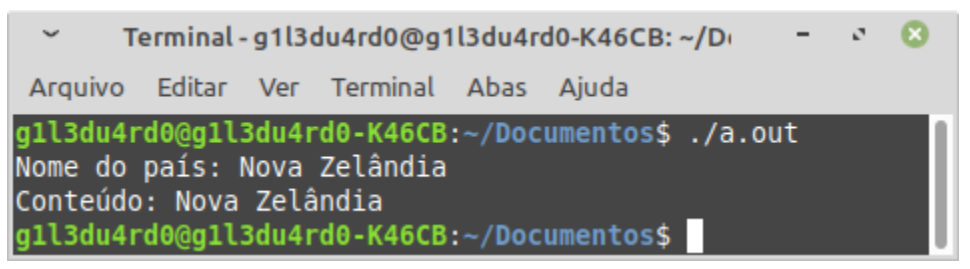

**2. Codifique um programa em C que solicite ao usuário o nome de um país. Armazene o nome digitado num vetor e exiba o seu conteúdo utilizando um laço de repetição. Veja o exemplo a seguir:**

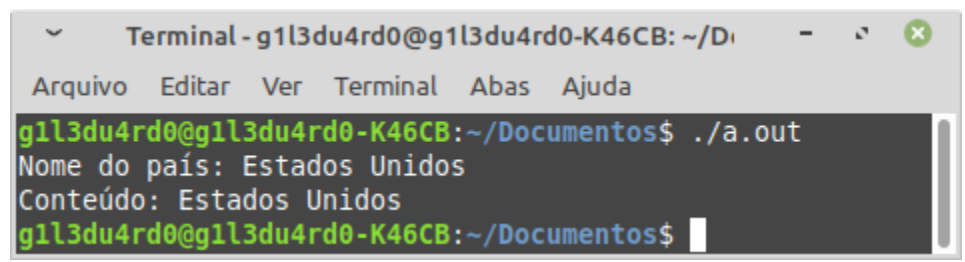

**3. Codifique um programa em C que gere uma String aleatória contendo 10 letras minúsculas. Após geração, apresente o conteúdo da String gerada. Veja o exemplo a seguir:**

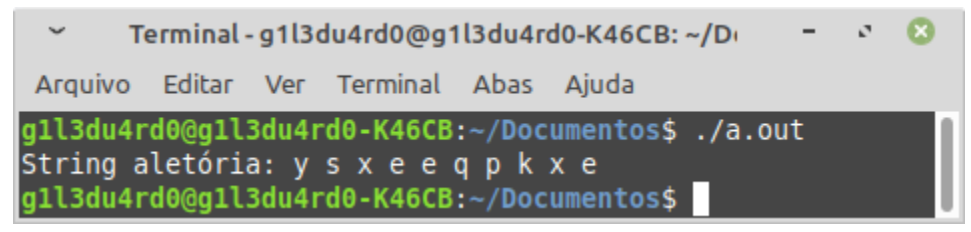

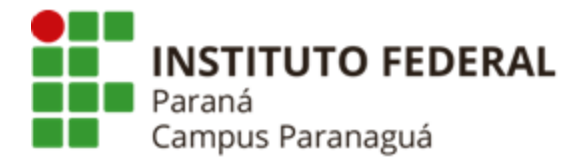

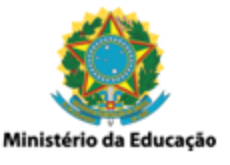

**4. Codifique um programa em C que solicite ao usuário uma frase. Armazene a frase digitada num vetor, exiba seu conteúdo destacando e contabilizando todas as vogais. Veja o exemplo a seguir:**

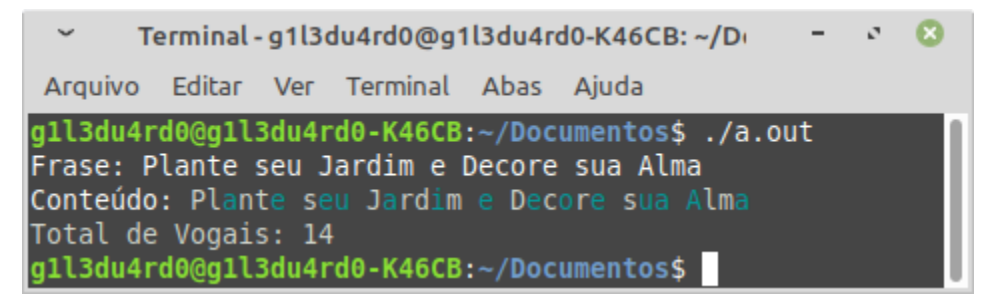

**5. Codifique um programa em C que solicite ao usuário uma frase. Armazene a frase digitada num vetor e exiba seu conteúdo de trás para frente, destacando todas as consoantes. Veja o exemplo a seguir:**

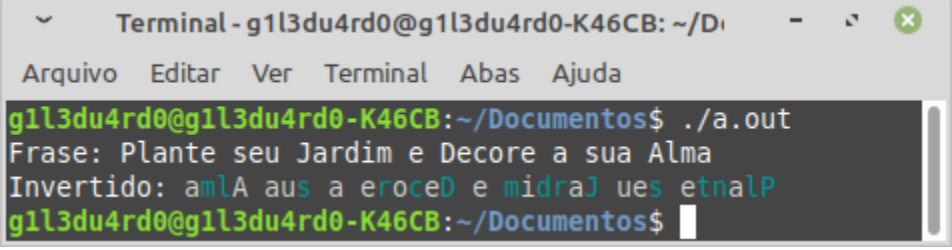

## **EXERCÍCIOS RESOLVIDOS PELO ALUNO - LABORATÓRIO** *Entrega obrigatória até o término da aula*

\_\_\_\_\_\_\_\_\_\_\_\_\_\_\_\_\_\_\_\_\_\_\_\_\_\_\_\_\_\_\_\_\_\_\_\_\_\_\_\_\_\_\_\_\_\_\_\_\_\_\_\_\_\_\_\_\_\_

**6. Codifique um programa em C que solicite ao usuário o nome de uma pessoa. Armazene o nome digitado num vetor e exiba o seu conteúdo, substituindo todas as letras 'a' pelo caractere '@'. Veja o exemplo a seguir:**

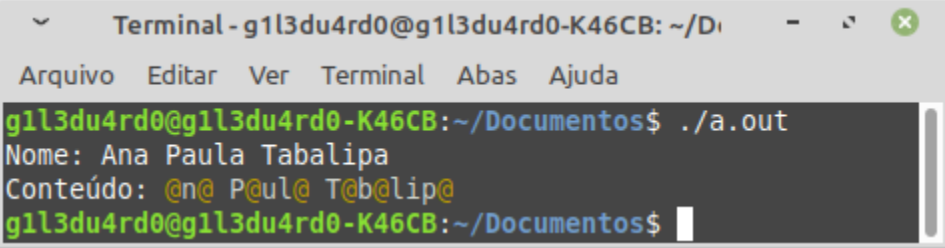

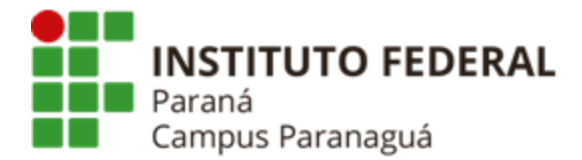

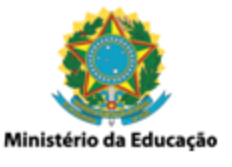

**7. Codifique um programa em C que solicite ao usuário uma frase. Após isso, solicite ao usuário um caractere, que deve ser buscado na frase. Ao final, calcule e apresente a quantidade de vezes que este caractere aparece na frase. Veja o exemplo:**

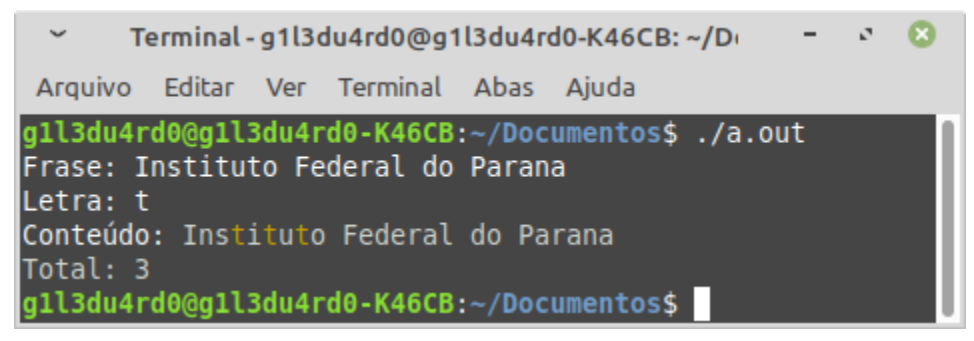

**8. Codifique um programa em C que gere uma String aleatória contendo 20 letras minúsculas. Após geração, apresente o conteúdo da String gerada. Veja o exemplo a seguir:**

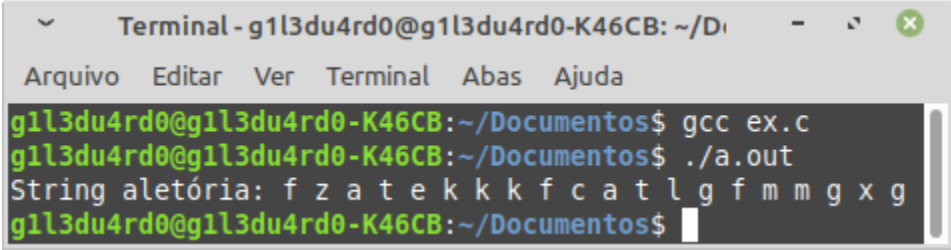

**9. Codifique um programa em C que gere uma String aleatória contendo 20 letras minúsculas e maiúsculas. Após geração, apresente o conteúdo da String gerada destacando as letras maiúsculas. Veja o exemplo a seguir:**

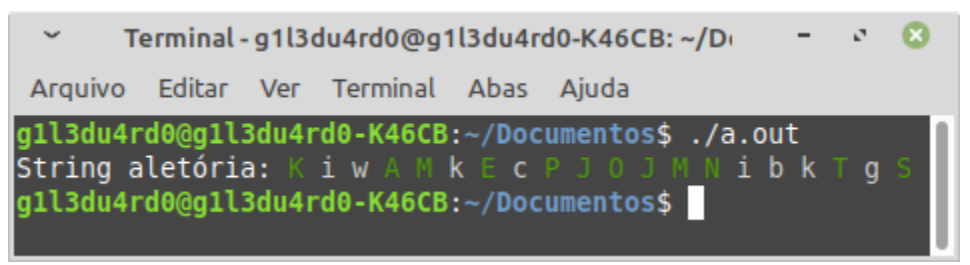

**10. Codifique um programa em C que gere uma String aleatória contendo 10 letras. Após a geração solicite ao usuário que digite uma palavra e verifique se é possível formá-la com as letras contidas no vetor aleatório. Veja os exemplos a seguir:**

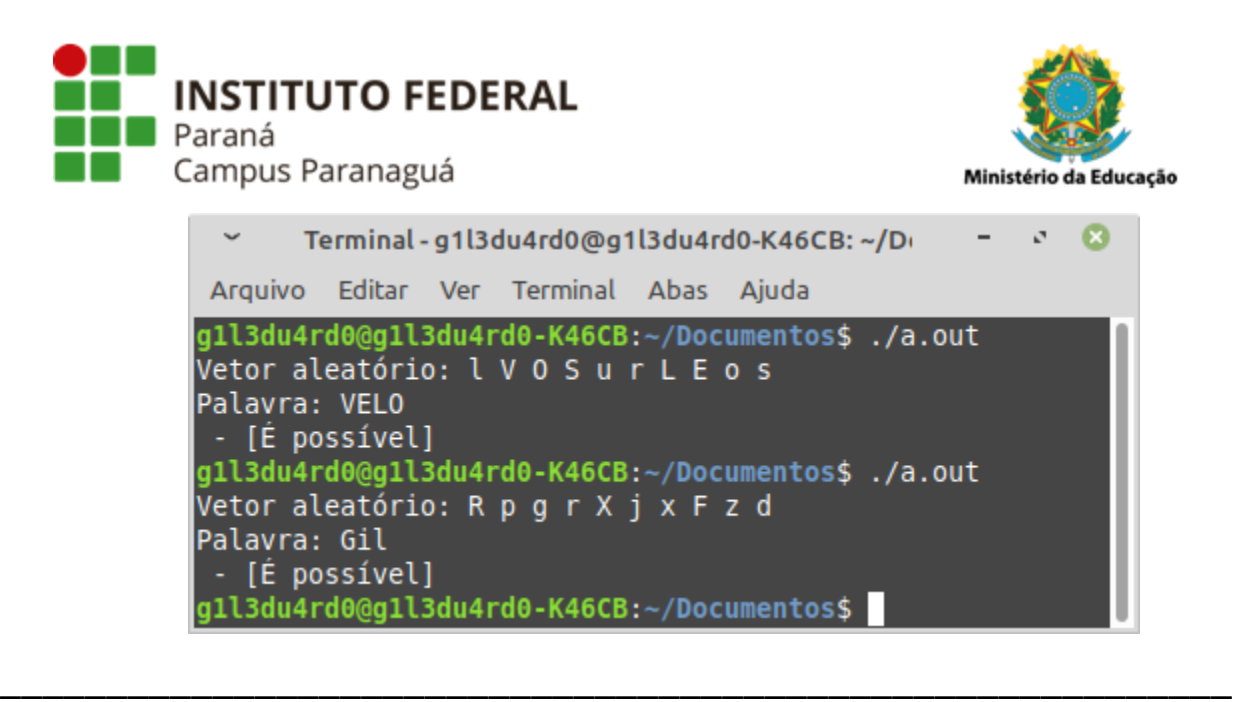

## **EXERCÍCIOS PARA PRÁTICA E FIXAÇÃO -** *DESAFIO*

*Não é obrigatória a entrega*

**11. Codifique um programa em C que gere uma string aleatória contendo 15 letras maiúsculas. Após a geração substitua as letras que se repetem pelo caractere '@', exibindo o resultado obtido. Veja o exemplo:**

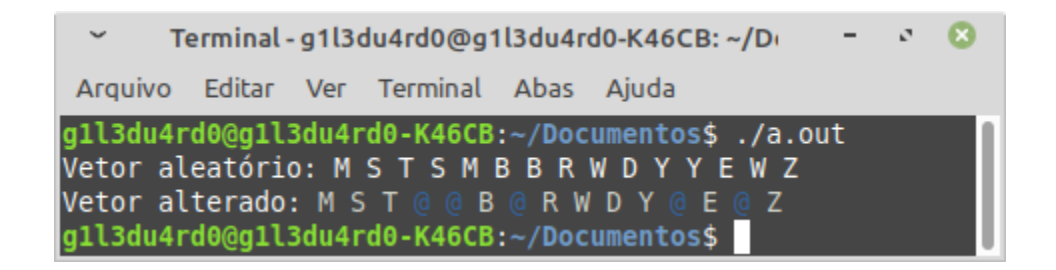

**12. Codifique um programa em C que gere e apresente uma string aleatória contendo 20 letras maiúsculas. Após isso, solicite ao usuário uma palavra (máximo de 5 letras) para ser buscada dentro da string aleatória. A busca deve considerar a palavra escrita da esquerda para direita e da direita para a esquerda. Apresente de novo a string aleatória gerada colorindo os locais onde a palavra especificada aparece. Veja o exemplo:**

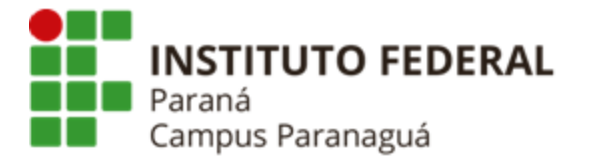

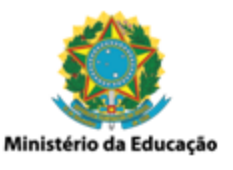

 $\checkmark$  $\mathbf{a}$ Terminal - q1l3du4rd0@q1l3du4rd0-K46CB: ~/Docum  $\mathcal{O}^{(1)}$ Arquivo Editar Ver Terminal Abas Ajuda g1l3du4rd0@g1l3du4rd0-K46CB:~/Documentos\$ ./a.out Vetor aleatório: B C R Y I J A J E W E J Y A D O U P Y D Palavra: JE Vetor marcado: B C R Y I J A J E W E J Y A D O U P Y D gll3du4rd0@gll3du4rd0-K46CB:~/Documentos\$./a.out Vetor aleatório: F H Q G H Y I D C J O J A F K W D Y I F Palavra: KF Vetor marcado: F H Q G H Y I D C J O J A F K W D Y I F gll3du4rd0@gll3du4rd0-K46CB:~/Documentos\$ ./a.out Vetor aleatório: V W J L V Y L R G B Z B C O N J U I G C Palavra: BZ Vetor marcado: V W J L V Y L R G B Z B C O N J U I G C gll3du4rd0@gll3du4rd0-K46CB:~/Documentos\$ ./a.out Vetor aleatório: SUKBQFBIYQQRXTXIPHTO Palavra: HPIX Vetor marcado: SUKBQFBIYQQRXTXIPHT0 gll3du4rd0@gll3du4rd0-K46CB:~/Documentos\$